# 基于 TMS320DM6446 的数字电影放映终端研究

# (武警工程学院通信工程系,陕西 西安 710086)

摘 要:数字电影以其高清晰的画面、放映的稳定性、节约成本又利于环保、以及传输过程中质量的可靠性等特点,得到了广泛的认可。提出一 种基于 TI 公司的 DM6446 的小型数字电影放映终端的设计方案。

关键词:TMS320DM6446;数字电影

引言

科技信息

随着科技的进步,数字电影已经走进人们 的生活。但由于现有的数字电影流动系统成本 昂贵,难以普及。因此,就需要设计一种小型、低 成本的数字电影放映终端。我们选用 TI 公司达 芬奇系列的 DM6446 作为处理器。

1 系统组成结构结构

数字电影放映系统由投影仪、数字电影终 端、PC 机以及局域网组成。除数字电影终端外, 全部立足现有设备。系统框图如图 1 所示。

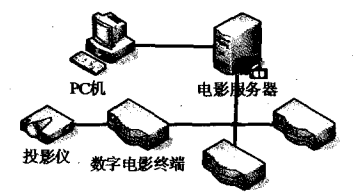

## 图1 系统框架

DM6446 由内部结构和外设模块组成, 内 部结构分别由 ARM 子系统、DSP 子系统、视频 处理子系统控制构成。ARM 子系统采用 ARM926EJ-S 作为内核,具有 300MHz。DSP 子 系统采用 TMS320C6446 作为处理器,每周期可 以执行 8 条 32 位指令; 支持 32/64 位数据;具 有最高 600MHz, 4800MIPS 的处理能力; 视频处 理子系统由 VPFE, VPBE 组成。

局域网技术已经比较成熟,其网络性能完 全满足我们数据传输的要求。通过局域网我们 可以完成影片的更新。此播放终端是一个嵌入 式系统,是以计算机技术为基础的软硬件结合 的专用系统,整个系统按分层结构设计:

1.1 应用层:图形用户界面设计、媒体文件 播放:

1.2 图形系统层:Microwindows;

(上接11页)

表3 拟稳平差结果

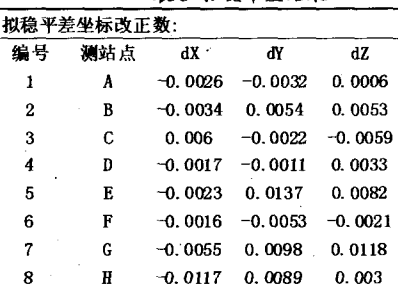

从上面的两个表中,容易发现:由于实际 工程情况不同,采用不同的数据处理方法后,各 点的坐标改正数也有所不同,更能反映实际的 变化情况。笔者认为该方法更适合实际工程中 GPS 监测网的数据处理, 能够反映出监测点的

1.3 操作系统层:Montavista Linux

1.4 驱动层:以太网、IDE、显示、USB2.0、遥 控器等;

1.5 基于 DM6446 的硬件平台。

2 软件设计

软件系统由两部分组成:系统平台、媒体播 放程序。系统平台包括:Montavista Linux 操作 系统、Microwindows 图形系统。媒体播放程序包 括:音视频处理、播放和输出。

2.1 MontaVistaLinux 操作系统

MontaVistaLinux 专业版开放源代码,是一 个功能强大可以满足各类应用要求的操作系 统。专业版(Pro)扩展的内核和用户空间与标准 的 Linux 内核的完美结合, 实现了用户所需要 的功能和特性。

2.2 Microwindows 图形系统

Microwindows 是一种轻量级的 GUI, 具有 轻型、占用资源少、高可靠性的特点。Microwindows 是一个非常适合于工业控制实时系 统以及嵌入式系统的可定制的、小巧的图形用 户界面支持系统。

3 解码原理

H.264/AVC 标准是由 ITU2T 和 ISO/IEC 联 合开发的,定位于覆盖整个视频应用领域,包括 低码率的无线应用、Internet 上的视频流应用 等。H.264 具有先进的运动估计:H.264 采用了 空域内的帧内预测,增加了参考帧的数目,使预 测更为准确。DM6446 的 C64XDSP 在 600MHz 的时钟频率下, 数字处理能力达到 4800MI/S。 C64XDSP 采用了 Veloci-TL2TM 超长指令字 (VLIW)结构,可适应不同的视频压缩算法,通 用性比较强。

解码采用的是帧内预测的方法,利用已经 解码的图像做参考,从解码的图像预测出下-

幅图像,尽量保证解码后图像与源图是一样的, 这样这个编解码过程是无损的,否则是有损的。 4 操作与管理

由于面对的使用群体的问题,操作与管理 的简易与否也决定了系统是否具有实用性。 Linux 操作系统对一般人来说较陌生、不便使 用,因此我们全部采用远程登陆的办法进行通 信、控制,这样使用者只需要开机,而后进入的 图形界面会像使用 Windows 一样完成各种操 作。

我们在服务器端建立 NFS 共享文件系统, 所有终端全部通过局域网以 TFTP 的方式登陆 到服务器。开机后,终端发送 bootp 广播信号, 服务器接收到后建立连接,终端把服务器上内 核镜像下载到 SDRAM 的 03060000 地址, 完成 内核加载任务。进入图形操作界面后,即可播放 数字电影。

5 结论

基于现有局域网的数字电影播放终端,可 以通过局域网完成远程控制、管理,不仅方便了 使用也充分利用了现有设备,达到节约成本的 目的。DM6446 的双核构架在应用上又得到了 充分发挥。

### 参考文献

[1]黄加红,郑灵翔.嵌入式 Linux 图像用户界面 实现 [J]. 厦门大学学报 (自然科学版), 2005 4445-47

[2]TI, TMS320DM6446 Digital Media System on-Chip(Rev.E), SPRS283, www.ti.com, 2006.

真实位移情况。由于时间等各方面因素,该软件 对数据的精度分析和可靠性评判方面尚有欠 缺,应加以完善。

#### 参考文献

[1]高伟,徐绍铨.长江中游大地形变 GPS 监测及 精度分析[J].长江科学院院报,2005,2. [2]艾则孜.买提吐尔逊,变形监测网优化设计的 研究[D]. 河海大学硕士学位论文, 2001, 6. [3] 兰孝奇.GPS精密变形监测数据处理方法及 其应用研究 [D]. 河海大学, 博士学位论文, 2005.3. [4]陶本藻.自由网平差与变形分析[M].武汉:武

汉测绘科技大学出版社,2001(1):28-31. [5] 马明栋.VC++6.0 控制测量程序设计 [M].包 头:内蒙古大学出版社,2002. [6]彭广亮,徐爱功,焦朋.控制网数据处理及优 化设计[J].辽宁工程技术大学学报,2005.4,31-33.

[7]黄声享,尹晖,蒋征,变形监测数据处理[M]. 武汉:武汉大学出版社,2003.

作者简介:彭广亮(1982~),男,上海人,硕 士, 从事船坞基坑工程变形监测数据处理和软 件开发工作。